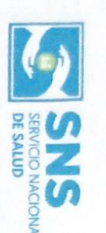

 $\overline{\phantom{a}}$ 

Lista de Participación para Actividades<br>1990: DGC-FO-001 Versión: 06<br>Fecha de probación: 2700023

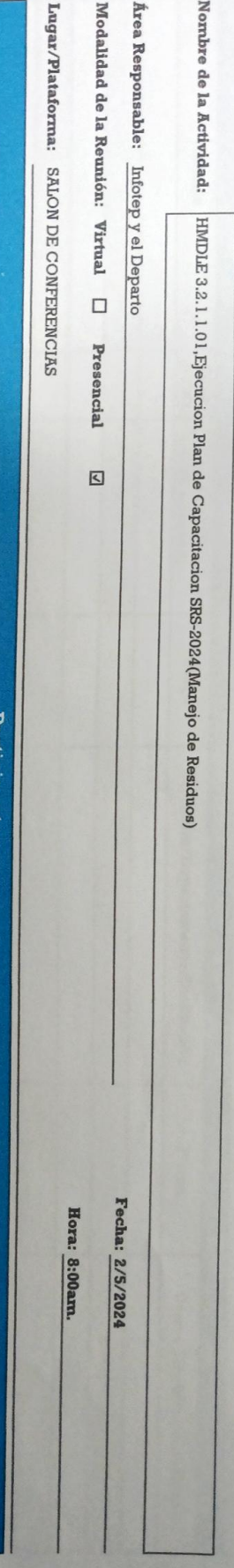

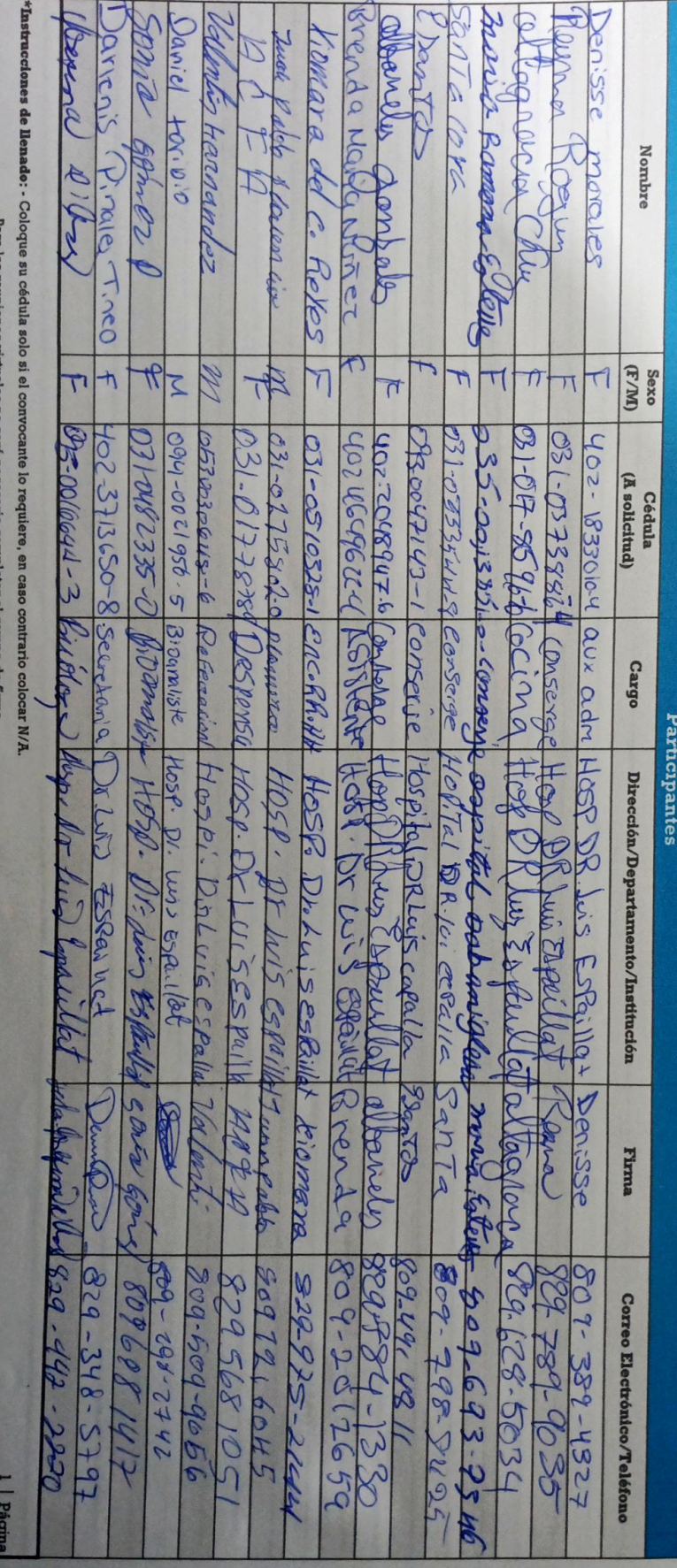

**BTDC AIT** 

**PO 10 11** 

an odus

## REPORTE DE EJECUCIÓN DE ACCIÓN DE CAPACITACIÓN

RT-07-PT-ONA-040-2023

Edivides N

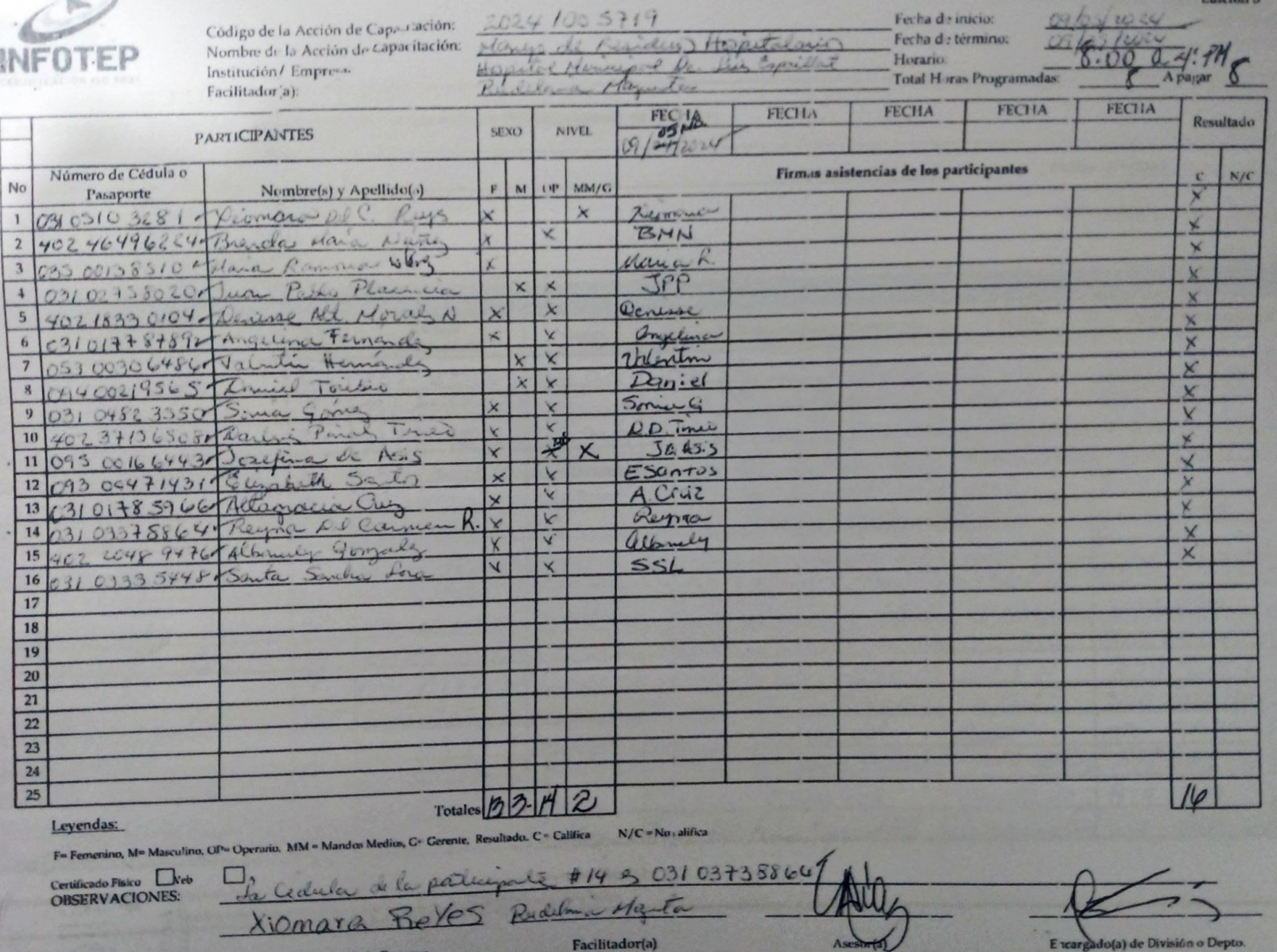

Facilitador(a)

Contraparte de la Empresa

E teargado(a) de División o Depto.

# Instructivo de llenado del RT-07-PT-ONA-040

Nombre de la Acción de Capacitación: Se escribe el nombre de la acción formativa. Código de la Acción de Capacitación: Se escribe el código de la acción formativa tal y como aparece en la programación.

Institución / Empresa: Se escribe el nombre de la Institución o Empresa que recibe la acción formativa

Fecha de Inicio: Se escribe la fecha en que inicia la acción formativa; Ejemplo 09-12-14

Fecha de Término: Se escribe la fecha que termina la acción formativa; Ejemplo 13-12-14

Total Horas Instrucción: Se obtiene de la sumatoria de las horas instrucción ejecutadas por el Facilitador durante el Período. Horas a pagar: Si este registro es reportado a nomina se colocaran las horas para el pago. De lo contrario no aplica, N/A

Participantes: Se escribe Número de Cédula o Pasaporte, los Nombres y Apellidos de cada participante.

Sexo: Se coloca una marca de cotejo en la columna de la F para el sexo femenino o en la de la M para el masculino.

Nivel: Si el participante es un Operario marcara con una X el recuadro que corresponda en la columna OP, si es un Mando Medio o Gerente, una X en el recuadro MM /G.

Fecha: Se escribe la fecha de ejecución de la sesión de entrenamiento o acción formativa.

Firma Asistencia Participantes: El participante firma en el recuadro correspondiente a la fecha de su asistencia. En caso de ausencia el facilitador tachará el espacio de la firma que corresponda.

Totales: Se coloca el No. total de Operarios, Mandos Medios o Gerentes que participaron en la acción formativa.

Resultado: Según cumplimiento de asistencia de los participantes, se colocará X en la columna que corresponda.

Totales: se coloca la cantidad de participantes que Calificam y No Califican.

Observaciones: se escriben aquellas informaciones que sean relevantes.

Empresa: Se escribe el nombre y la firma de la contraparte de la empresa

Facilitador: El facilitador que imparte la acción formativa firma en el espacio correspondiente.

Asesor: El Asesor responsable de la acción formativa firma en el espacio correspondiente

Coordinador / Encargado del Dpio.: El coordinador o el encargado responsable del departamento firma en el espacio correspondiente.

Certificado: Se marcará con una X la opción deseada por la empresa, es decir, si quiere certificado fisico marcará recuadro correspondiente, y si lo quiere descargar de la Web marcara con una X en el recuadro Web.

**REG** INFOTE *LESTADISTIC* 

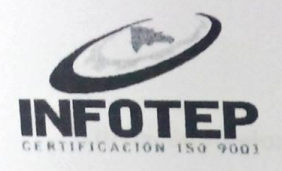

### SOLICITUD DE SERVICIO

# Dirección Regional CIBAO NORTE Fecha 18/04/2024

Empresa Solicitante HOSPITAL MUNICIPAL DE SABANA IGLESIA DR. LUI: Teléfono 829-975-2144

Vía de Recepción de la Solicitud LLAMADA TELEFONICA

Nombre de Director(a) o Presidente,

Dirección de la Empresa Calle Principal No.10, Sabana Iglesia

Email r.hhhospsabanaiglesia@gmail.com

No. Empleados 130

RNC de la Empresa Sector Económico 430039276

# REPRESENTANTE DE LA EMPRESA QUE SOLICITA

Miguel

Nombre(s) y Apellido (s) Lic Xiomara Reyes

Cargo ENC. RECURSOS HUMANOS

Asesor Designado

Firma del Encargado/a

18/4/200 Fecha

Acuerdos en el contacto inicial con la empresa:

Representante Empresa Asesor

Fecha

 $23d$